## **SERVICIO NACIONAL DE CAPACITACIÓN Y EMPLEO - SENCE**

**REF.:** Establece normas y procedimientos para el uso obligatorio de Libro de Clases Electrónico (LCE); delega facultades y deja sin efecto resoluciones que indica.

#### **RESOLUCIÓN EXENTA N°1549**

#### **SANTIAGO, 5 de mayo 2021.**

#### **VISTOS:**

La Ley N°18.575, Orgánica Constitucional de Bases Generales de la Administración del Estado; la Ley N° 19.880, que Establece Bases de los Procedimientos Administrativos que Rigen los Actos de los Órganos de la Administración del Estado; la Ley N°19.880, que establece bases de los Procedimiento Administrativos que Rigen los Actos de los Órganos de la Administración del Estado; la Ley Nº19.518, sobre Nuevo Estatuto de Capacitación y Empleo, y en la Resolución N°7, de 2019, que fija normas sobre exención del trámite de toma de razón, y en la Resolución N°16, de 2020, que determina los montos en unidades tributarias a partir de los cuales los actos que se individualizan quedarán sujetos a toma de razón y establece controles de reemplazo cuando corresponda, ambas de la Contraloría General de la República.

#### **CONSIDERANDO:**

1.- Que, mediante Resolución Exenta N°4853, de 20 de noviembre de 2015, se estableció la obligatoriedad del uso del Libro de Clases Electrónico para el registro de asistencia de los participantes a los cursos de capacitación, ejecutados por Organismos Técnicos de Capacitación.

2.- Que, existe la necesidad de actualizar un procedimiento técnico que permita a los Organismos Técnicos de Capacitación y a las empresas utilizar un servicio de verificación de identidad biométrica, para el control de asistencia y llenado de libro de clases de cursos de capacitación supervigilados por este Servicio Nacional.

3.- Que, mediante comunicación de 29 de diciembre de 2020, de la Encargada de la Unidad de Franquicia Tributaria del Departamento de Empleo y Capacitación en Empresas, se solicita revisar una nueva propuesta sobre normas y procedimientos para un Libro de Clases Electrónico.

#### **RESUELVO:**

**I.-** Establécense las siguientes normas y procedimientos sobre uso obligatorio del Libro de Clases Electrónico (LCE), para todos los organismos técnicos de capacitación (OTEC), y para las empresas que efectúan directamente acciones de capacitación para sus trabajadores bajo la modalidad presencial, sujetos al beneficio de la franquicia tributaria consignada en el artículo 36 de la ley N°19.518, así como también, en el marco del Programa Capacitación en Oficios, que consagran los artículos 57 y siguientes del mismo cuerpo legal, a partir del 1° de enero de 2021.

**1**.- El LCE consiste de un sistema informático que, utilizando un servicio de verificación de identidad biométrica, permite el control de asistencia y llenado de libro de clases para los cursos de capacitación supervigilados por este Servicio Nacional.

 Será de exclusiva responsabilidad de las empresas y los OTEC el uso del presente sistema, siendo obligatorio el registro de asistencia de los participantes mediante el lector biométrico, es decir, mediante su huella dactilar, que será validada con el Servicio de Registro Civil e Identificación una vez informada la asistencia a través de la plataforma web del Libro de Clases Electrónico "Administración de cursos".

Quedan sujetos al uso obligatorio del LCE los cursos de nivelación en modalidad presencial.

**2**.- Se exceptúan del uso obligatorio del LCE las siguientes modalidades de ejecución de cursos:

a. Cursos bajo modalidad a distancia acreditada.

b. Cursos bajo modalidad e-learning acreditada.

c. Módulos de Formación en Competencias Laborales conducentes a títulos técnicos, impartidos por los Centros de Formación Técnica (CFT)

 **3.-** Se exceptúan del uso de la aplicación de escritorio del Libro de Clases Electrónico, los cursos ejecutados en recintos de Gendarmería de Chile, debiendo el organismo capacitador solicitar autorización de asistencia retroactiva a través de la plataforma web del LCE, "administración de cursos", por cada día de clase en que ejecuta el curso, adjuntando a ella el libro de clases físico. Podrá efectuar la solicitud luego de cada clase o, en su defecto, en un plazo no superior a 30 días corridos, contados desde el día de inicio de cada clase del curso, la que, una vez aprobada por la Dirección Regional del SENCE, permitirá obtener el certificado de asistencia del curso para el proceso de liquidación del mismo.

**4**.- Con el objeto de hacer operativo el Sistema del LCE, será obligatorio para las empresas y organismos técnicos de capacitación disponer de los siguientes requerimientos técnicos:

# **Hardware:**

- Memoria Ram: 2 GB, recomendable 4 GB.
- Procesador i core i3 en adelante.
- Se requiere que exista la unidad C para realizar la instalación
- Espacio en Disco Duro: 20 GB

### **Software:**

- Sistema Operativo Windows 7 de 64 bits o superior, se recomienda Windows 10 de 64 bits con sus actualizaciones al día.NET Framework 4.5
- Java Runtime Edition
- Driver Lector Biométrico U.Are. U 4.500

**5**.- Autorízanse los siguientes casos excepcionales de acreditación de asistencia sujeta a evaluación de solicitud de asistencia retroactiva:

# **A. Errores operacionales en el uso del LCE, sujetos a evaluación por parte de las direcciones regionales del Servicio para efectos de autorizar asistencia.**

Los errores operacionales que a continuación se señalan, podrán ser evaluados siempre y cuando cumplan con los medios de verificación que se indican en cada caso, y acorde al procedimiento siguientes:

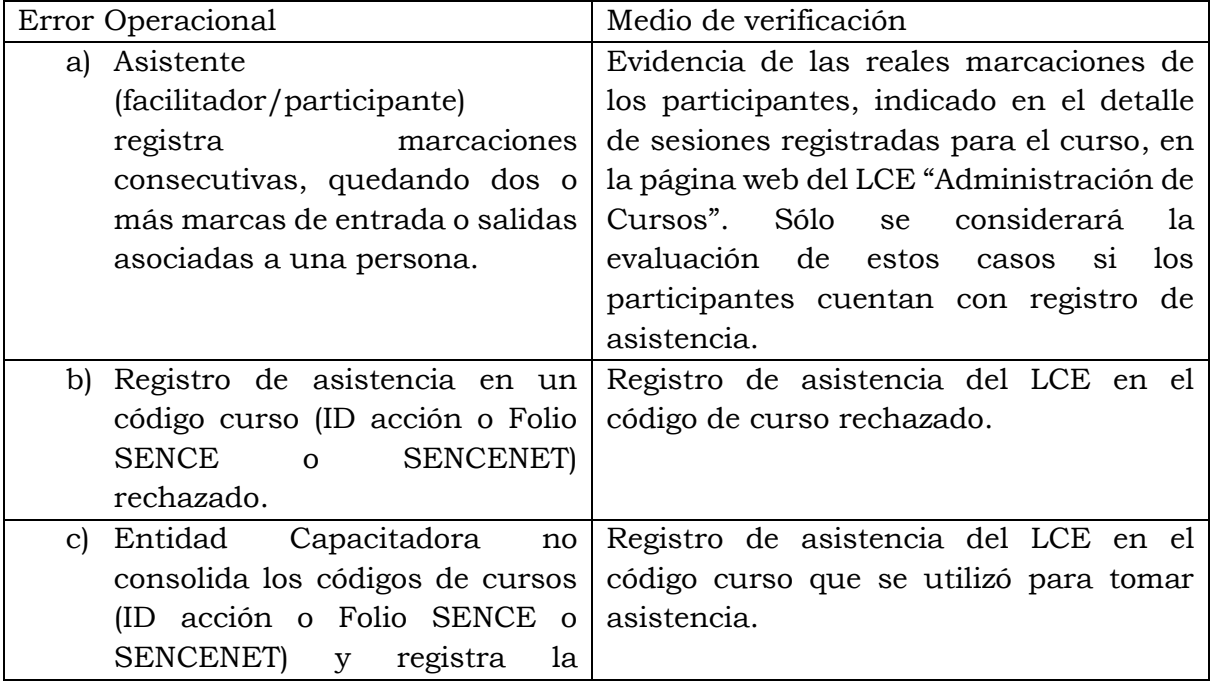

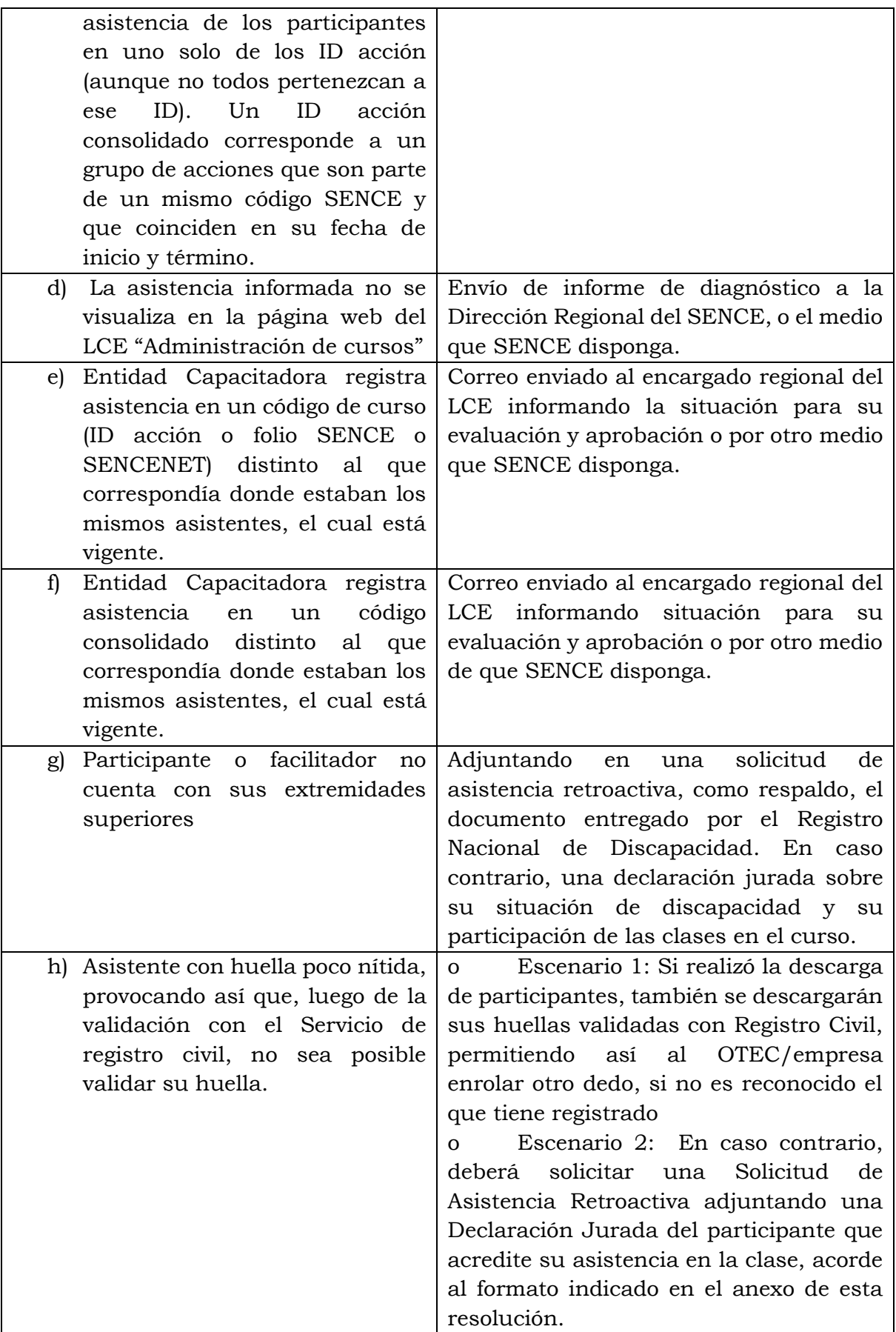

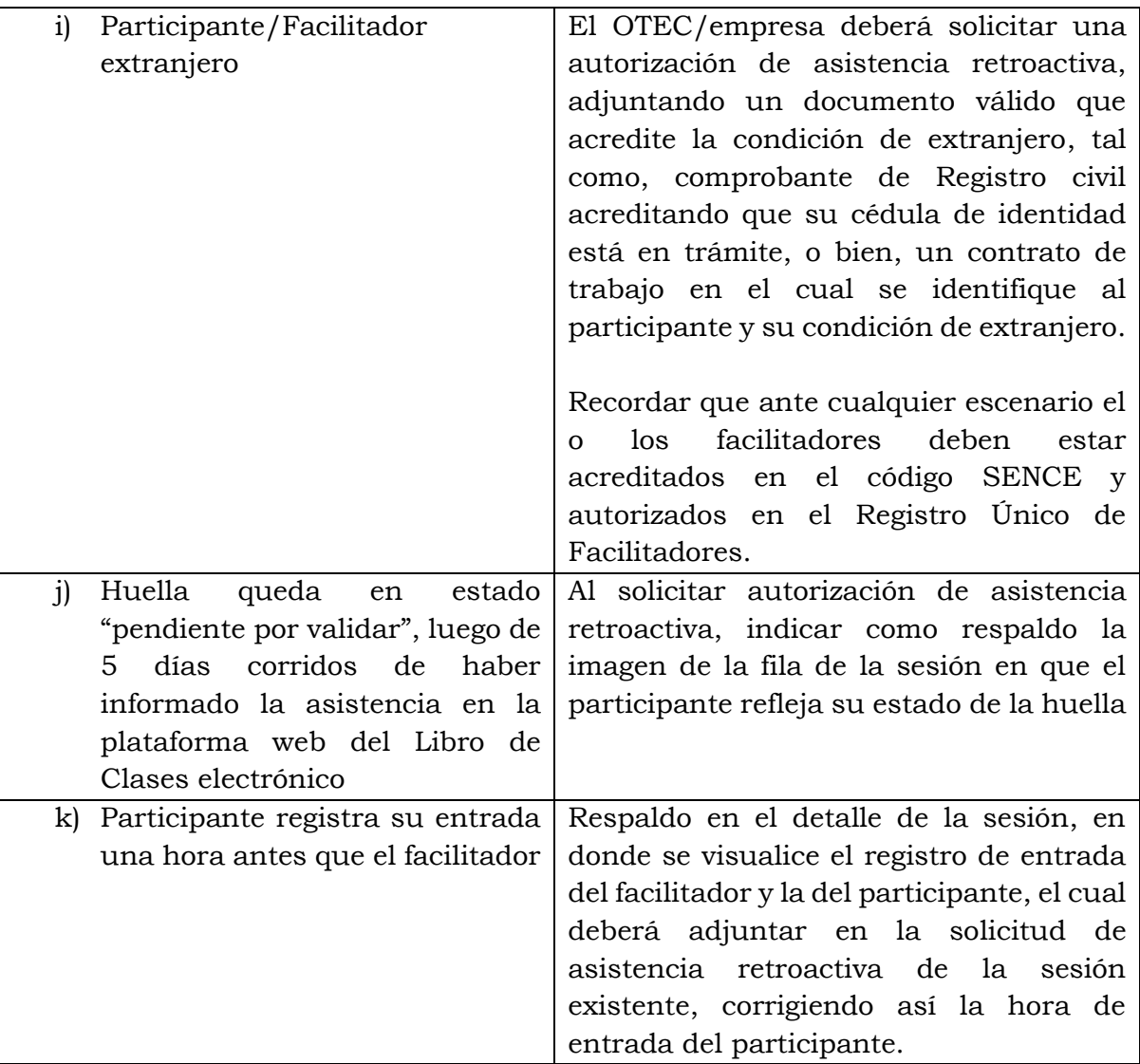

**En los casos anteriores** se autorizará la asistencia retroactiva previa solicitud de la entidad capacitadora, efectuada a través de la página web del LCE, sección "administración de cursos", en un **plazo máximo de 30 días corridos, contados desde la fecha de la clase en que se presentó alguno de los errores operacionales clasificados en el recuadro anterior.**

### **Evaluación y Procedimiento de los errores operacionales antes individualizados:**

a. Los OTEC/empresas deberán **efectuar su solicitud de asistencia retroactiva** en un **plazo no superior a 30 días corridos, contados desde la fecha de la clase en que se presentó alguno de los errores operacionales de este ítem**, a través de la Plataforma web del LCE "Administración de cursos". Cabe indicar, que las solicitudes de asistencia retroactiva que sean subidas posterior al plazo indicado anteriormente serán rechazadas.

En los casos de las letras g y h en la cual se puede adjuntar una declaración jurada, este plazo será contabilizado desde la fecha de término de la acción de

capacitación, dado que el documento debe ser emitido una vez finalizado el curso.

b. Todas las solicitudes de asistencia retroactiva, por los errores operacionales antes descritos, serán **evaluados** por la **dirección regional** correspondiente a la ejecución del curso, quien deberá aprobar o rechazar la solicitud de asistencia retroactiva, enviada por el OTEC/empresa a través de la página web del LCE "Administración de Cursos". La solicitud deberá ir acompañada con los medios de verificación anteriormente descritos, según el caso. La Dirección Regional tendrá un **plazo máximo de 10 días hábiles**, contados desde el envío de la solicitud de asistencia retroactiva, para entregar el resultado de la evaluación.

Dentro de los elementos a tener presente en la evaluación, para determinar si procede o no su aprobación o rechazo, las Direcciones Regionales podrán considerar el historial de comportamiento de cada entidad, en cuanto a si existen o no errores operacionales reiterativos por parte del mismo OTEC/empresa en el uso del LCE, considerando el volumen de acciones ejecutadas por el OTEC/empresa en un año.

- c. En caso que la **aprobación** de las solicitudes de asistencia retroactiva presentadas por el OTEC/empres sea posterior a la fecha de tope de la liquidación de la acción de capacitación, siempre y cuando éste haya cumplido con el plazo estipulado en el literal "a." anterior, la Dirección Regional del SENCE podrá evaluar si corresponde realizar una liquidación fuera de plazo, en la medida que se trate de una actividad de capacitación comunicada de manera directa. Cuando se trate de una actividad de capacitación intermediada por un OTIC, será la Unidad de Franquicia Tributaria del Nivel Central quien deberá evaluarla, debiendo efectuarse lo siguiente:
	- i. La Dirección Regional del SENCE o la Unidad de Franquicia Tributaria del Nivel Central, en el caso que corresponda, se comunicará vía correo electrónico con el OTEC/empresa informando la autorización de la emisión de un certificado de asistencia manual.
	- ii. La Entidad Capacitadora (OTEC/empresa), deberá utilizar el formato del certificado de asistencia publicado en la página web del SENCE, disponible en la sección del Libro de Clases Electrónico (LCE).
	- iii. El Certificado de Asistencia emitido por el OTEC/empresa deberá contener los mismos porcentajes de Asistencia informados en el Sistema de Certificados.
	- iv. La Entidad Capacitadora deberá presentar a la empresa, si se trata de una actividad de capacitación comunicada de manera directa, o bien al OTIC, cuando se trate de una actividad intermediaria, el certificado de asistencia, el correo electrónico del SENCE el cual respalde la

autorización del certificado manual y la factura por los servicios prestados.

## **B. Contingencias sujetas a evaluación de solicitudes de asistencia Retroactiva**

**Contingencias:** Serán sujeto de evaluación de Solicitud de Asistencia Retroactiva, para el uso del LCE, las contingencias que se señalan en el siguiente cuadro:

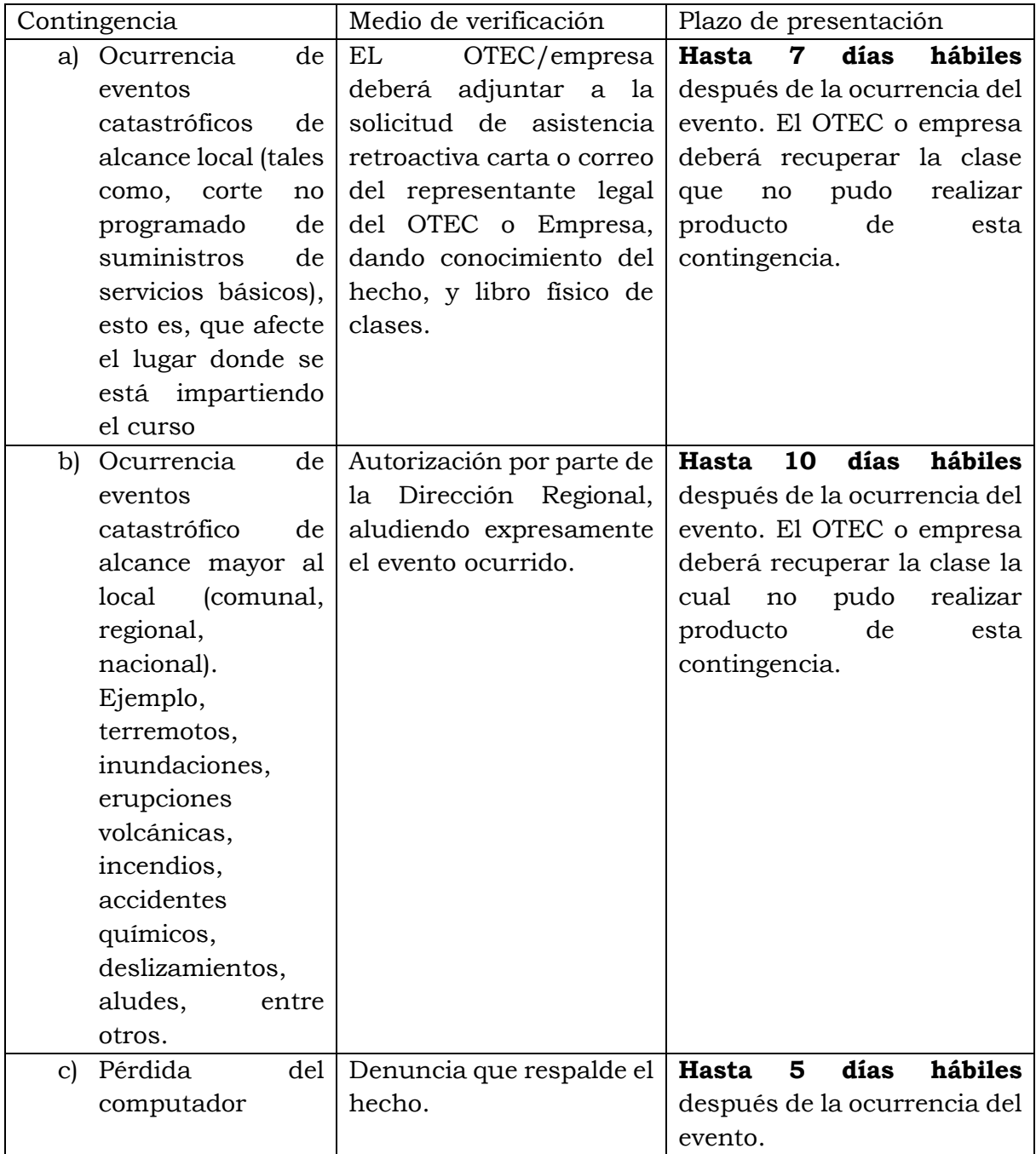

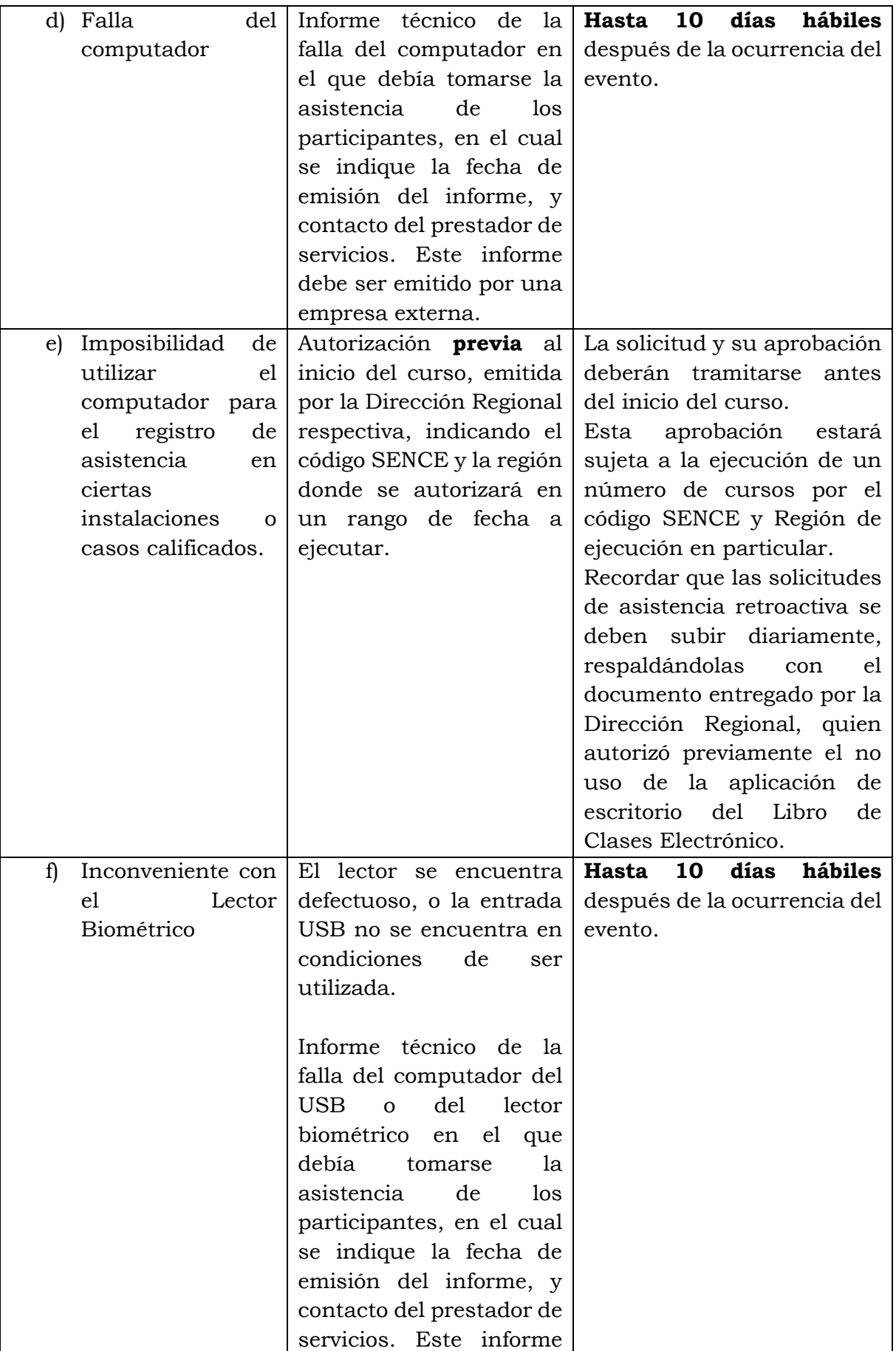

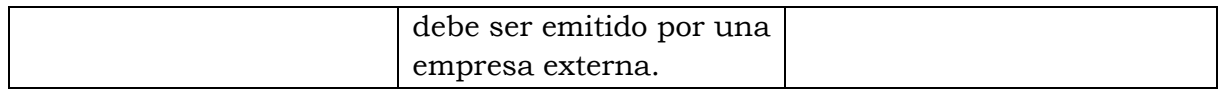

Para los casos descritos en las letras a) y b) anteriores, se aprobará la asistencia retroactiva siempre y cuando la clase se haya recuperado e informado al OTIC o empresa, respecto del hecho ocurrido, incluyendo también la respectiva solicitud de reprogramación

#### **Procedimiento de Autorización para los casos antes contemplados:**

- a) El OTEC o empresa deberá enviar la solicitud de asistencia retroactiva a través de la página web del LCE "Administración de cursos", adjuntando carta o correo electrónico de la Dirección Regional en los casos de las letras a), b) y e); en cambio, para las letras c), d) y f), deberá adjuntar los medios comprobatorios para cada caso. La solicitud de asistencia retroactiva se debe realizar en los plazos establecidos para cada caso, para su evaluación por parte del SENCE.
- b) SENCE evaluará la solicitud de asistencia retroactiva, para lo cual aprobará o rechazará, en un plazo no superior a 10 días hábiles, contados desde la fecha de la solicitud.
- c) En caso que la solicitud de asistencia retroactiva sea **aprobada**, el OTEC o empresa podrá emitir el certificado de asistencia desde el Sistema de Certificados. Si la respuesta por parte del SENCE sobrepasa la fecha de vencimiento del plazo de liquidación, la Dirección Regional deberá autorizar por medio de un correo electrónico la emisión de un certificado de asistencia manual, de acuerdo al formato publicado en la página web del Servicio, sección Libro de Clases Electrónico, en el cual los participantes comunicados en el curso deberán tener los mismos porcentajes de asistencias indicados en el Sistema de Certificados.

La información que sustenta el contenido del "Certificado Manual de Asistencia", podrá ser verificada por este Servicio Nacional en los procesos de fiscalización que realice, pudiendo aplicarse al efecto los dispuesto en el Título V "De las infracciones, su fiscalización y las sanciones", del Decreto N°98, de 1997, que Aprueba el Reglamento de la ley N°19.518.

**6**.- En los siguientes casos no habrá lugar a evaluación de solicitudes de asistencia retroactiva:

**A. Situaciones que se pueden presentar al momento del registro de asistencia, en la aplicación de escritorio del Libro de Clases Electrónico.**

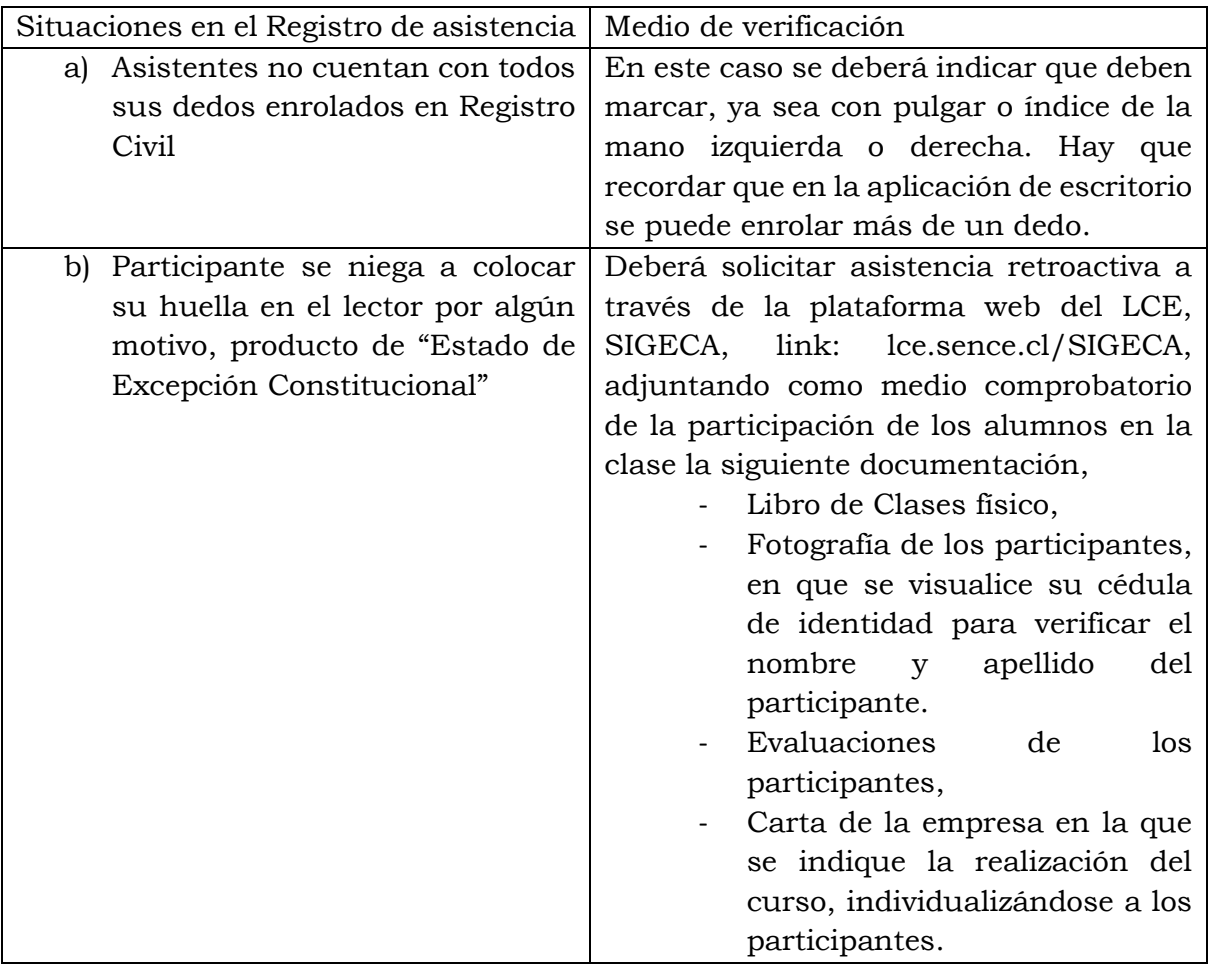

# **B. Situaciones de mal uso del LCE que no constituyen errores operacionales:**

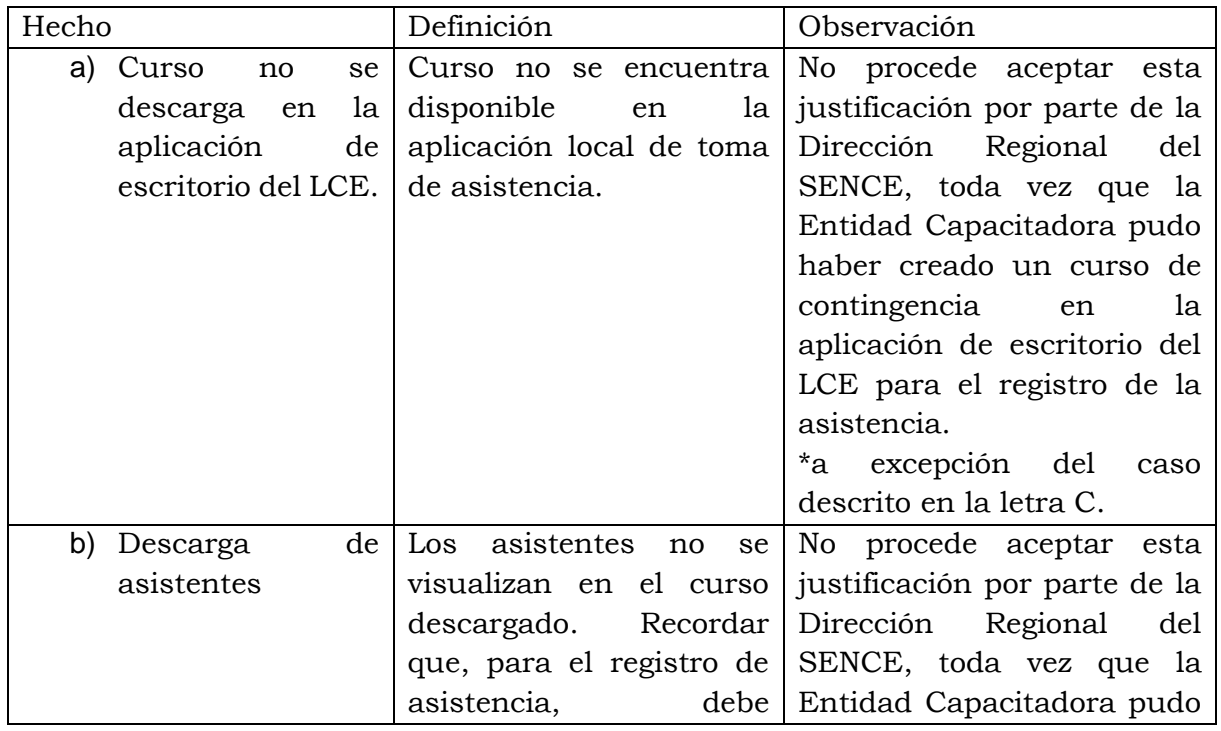

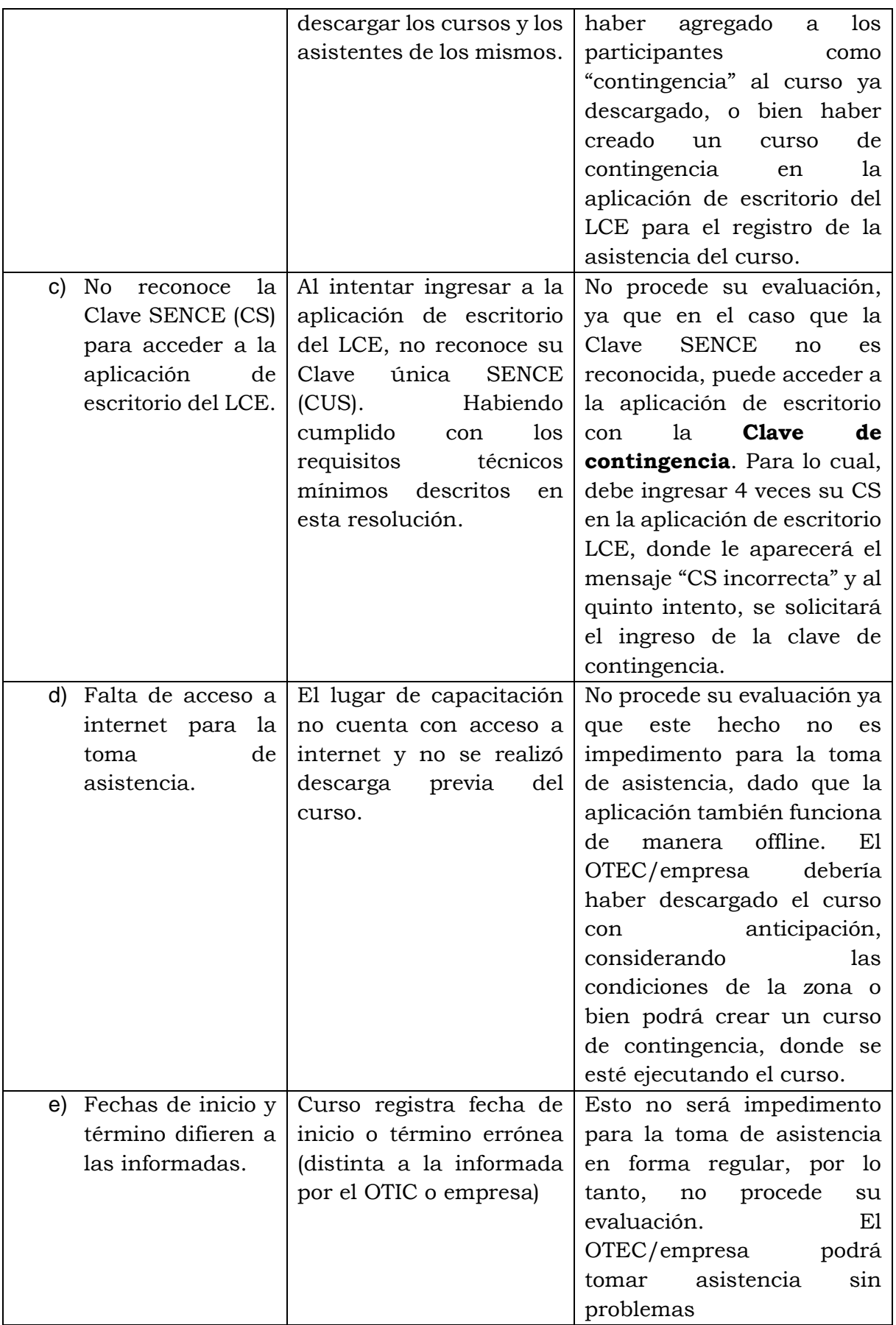

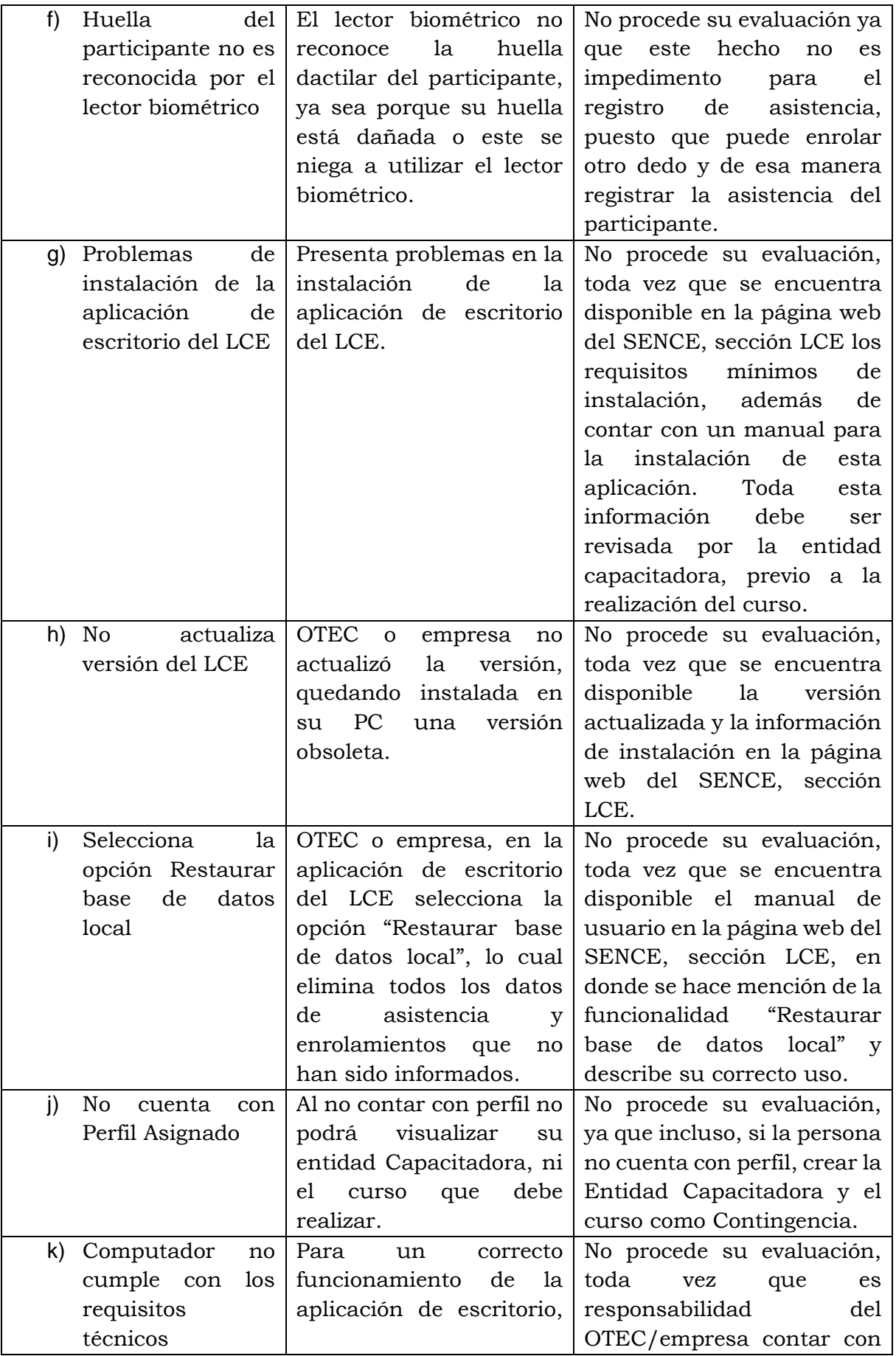

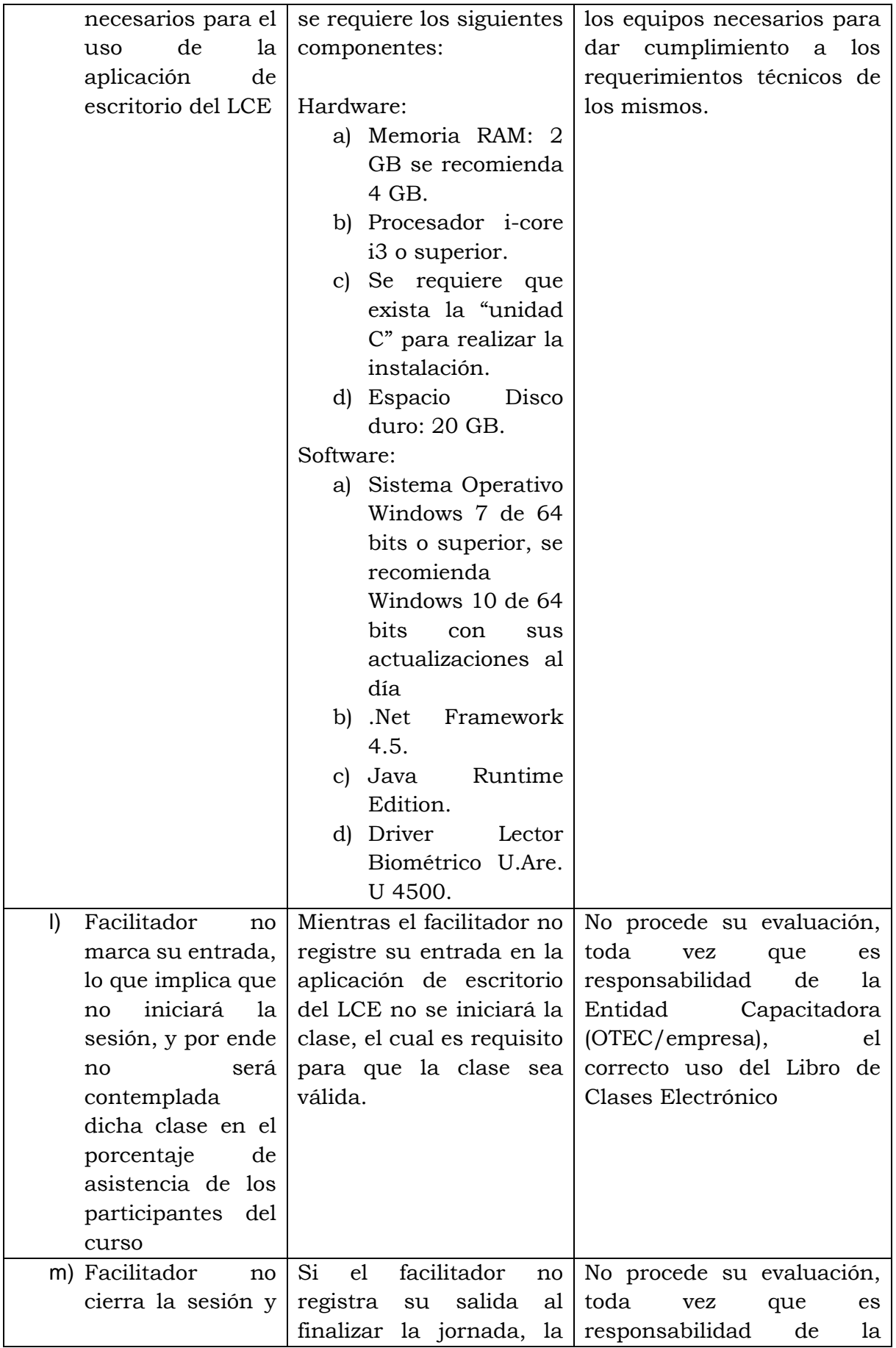

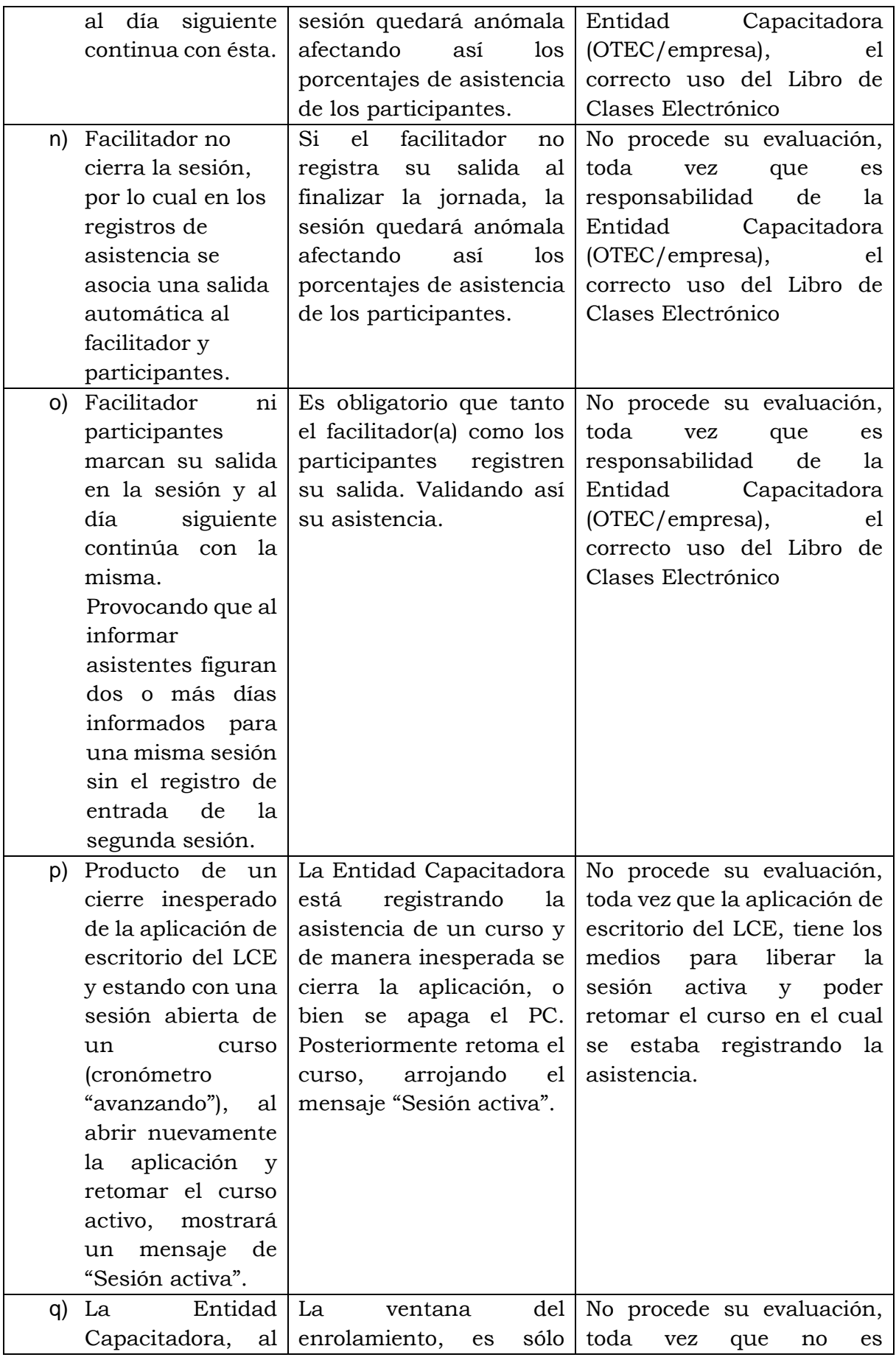

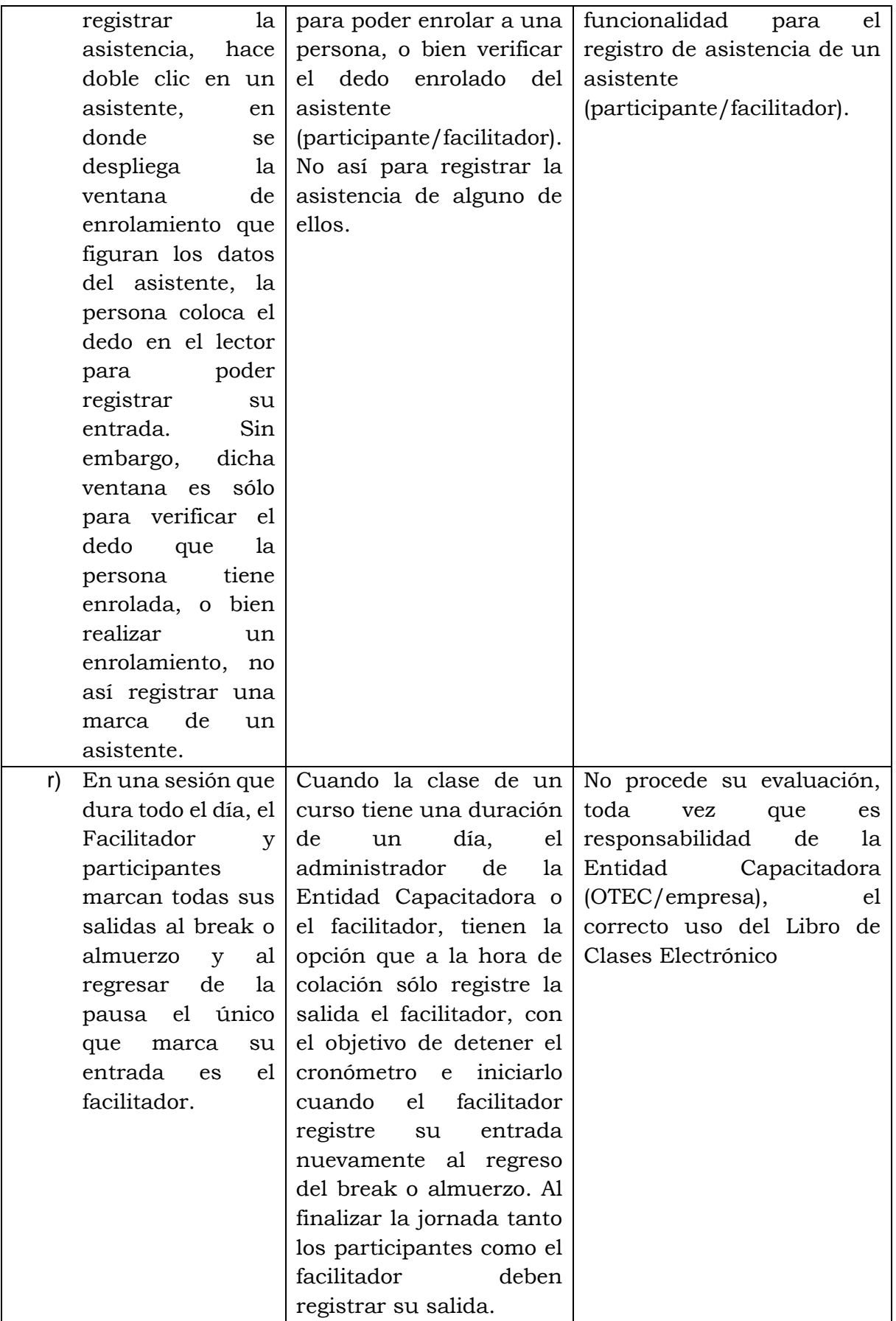

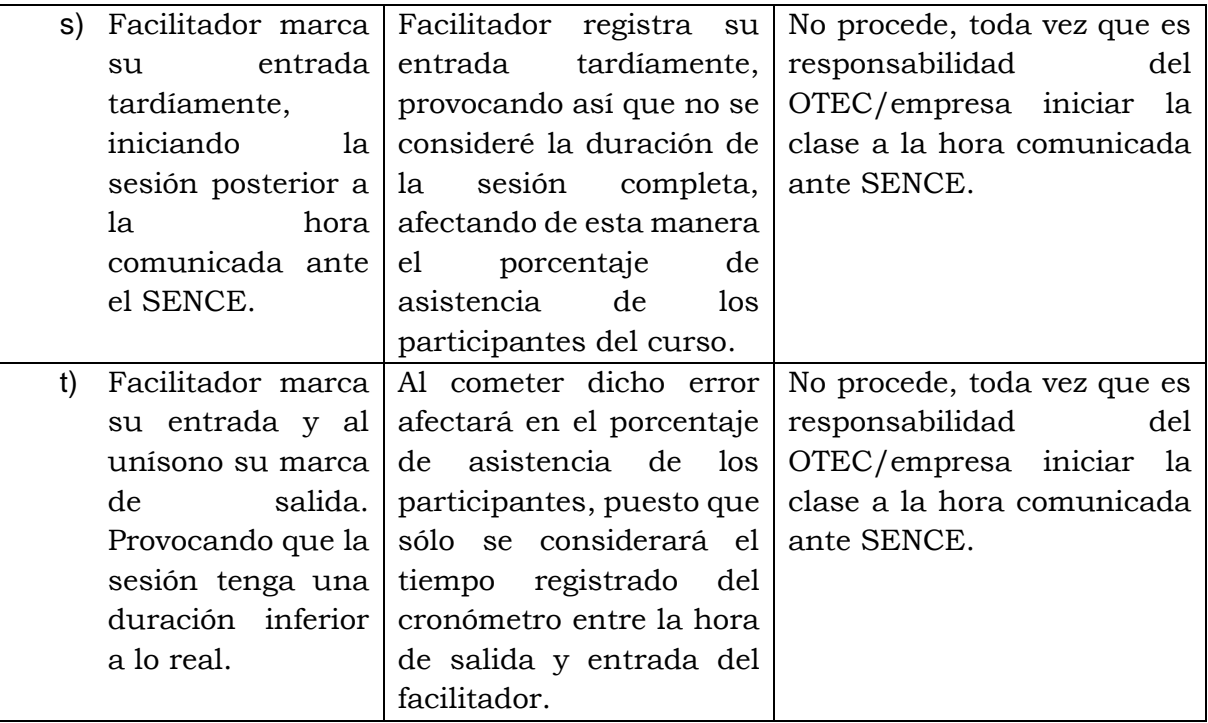

En las situaciones de mal uso antes señaladas anteriormente, el SENCE fiscalizará el cumplimiento de la normativa que rige el uso del LCE, y podrá dar a lugar, si procediere, a la aplicación de las sanciones correspondientes.

**7**.- **Evaluación de casos excepcionales** por la ocurrencia de errores no contemplados en la presente resolución:

Las direcciones regionales del SENCE del lugar en que se imparte un curso que presente errores no contemplados en la presente resolución, deberán evaluar por razones fundadas la solicitud realizada por la Entidad Capacitador (OTEC/ empresa).

Entre los elementos a tener presente en la evaluación, para determinar si procede o no su aprobación o rechazo, las Direcciones Regionales deberán considerar el historial de comportamiento de cada entidad, en cuanto a si existen o no errores operacionales reiterativos por parte del mismo OTEC/empresa en el uso del LCE, considerando el volumen de acciones ejecutadas en la respectiva región en un año y las multas asociadas al Ejecutor.

La solicitud de apelación por parte de la Entidad Capacitadora (OTEC/empresa), deberá ser ingresada por oficina de partes a la Dirección Regional del SENCE, o bien el medio que SENCE disponga donde se ejecutó el curso. En dicha apelación se deberá indicar un correo electrónico y contacto (nombre y teléfono) de, al menos, dos personas de la Institución, para que el funcionario SENCE se pueda comunicar de manera directa con el OTEC/empresa.

16 En el análisis que realizará la dirección regional del SENCE, contemplará los documentos presentados y el comportamiento de la Entidad Capacitación en la región donde se ejecutó el curso en apelación. Si este análisis resulta satisfactorio para la Entidad Capacitadora, se autorizará el envío de solicitudes de asistencia retroactiva, siempre y cuando se demuestre que la capacitación se realizó en forma real.

Los antecedentes que deberán presentar el OTEC o empresa a la dirección regional del SENCE, serán los siguientes:

- a) Libro físico de Asistencia.
- b) Evaluación de los participantes.
- c) Encuesta de satisfacción.
- d) Carta/correo electrónico indicando la realización del curso por la empresa contratante.
- e) Carta/correo electrónico del Representante legal del OTEC explicando los motivos por los cuales no utilizaron el LCE.

Para los efectos de autorizar la asistencia retroactiva, será requisito esencial que el curso se haya ejecutado en los horarios y condiciones que se comunicó efectivamente al SENCE. En caso de no cumplir con lo indicado, la solicitud será rechazada.

Sólo se aceptarán a participantes que hayan aprobado el curso, por cumplimiento de asistencia, de conformidad a lo establecido en el artículo 29 del Decreto Supremo N°98, de 1997, del Ministerio del Trabajo y Previsión Social.

#### **Procedimiento de Autorización de estos casos excepcionales:**

- a) El OTEC o empresa deberá presentar, mediante una carta, la documentación requerida, ingresada a través de la Oficina de Partes de la Dirección Regional del SENCE donde se ejecutó el curso, o por el medio que SENCE disponga, en un **plazo** máximo de **30 días corridos** desde la fecha de término del curso. En dicha carta, deberá indicar correo electrónico y contacto (nombre y teléfono) de al menos dos personas de la Institución, para que SENCE se pueda comunicar con ésta.
- b) La Dirección Regional del SENCE apruebe o rechace la presentación del OTEC o empresa, deberá comunicarlo mediante oficio ordinario en un plazo máximo de **10 días hábiles,** contados desde la recepción de la carta de apelación del OTEC/empresa.
- c) La respuesta por parte de la Dirección Regional hacia la Entidad Capacitadora podrá ser entregada vía correo electrónico, adjuntando el documento oficial (Ordinario), o bien se enviará a la dirección proporcionada por la entidad al momento de la presentación de la carta.
- 17 d) El OTEC o empresa deberá elevar las solicitudes de asistencia retroactiva en la plataforma web del LCE "Administración de cursos" en un **plazo de 5 días hábiles,** contados desde la fecha del envío del correo electrónico por parte de la Dirección Regional a la Entidad Capacitadora, en el cual se adjunte el ordinario y respuesta. En la solicitud de asistencia retroactiva el OTEC/empresa deberá adjuntar el ordinario de autorización, el correo

electrónico de la Dirección Regional del SENCE donde se informó el resultado de la apelación y el libro de clases físico.

Las solicitudes de asistencia retroactiva posteriores al plazo indicado anteriormente serán rechazadas.

e) Una vez aprobada las solicitudes por parte de la Dirección Regional del SENCE, dentro del plazo de los 60 días corridos para la liquidación, el OTEC o empresa podrá emitir su certificado de asistencia desde el Sistema LCE. En caso de fuerza mayor, la Dirección Regional podrá autorizar mediante correo electrónico la emisión por parte del OTEC/empresa de un certificado de asistencia manual (formato publicado en la página web del SENCE – Sección LCE) en el cual se deben registrar los mismos porcentajes de asistencia de los participantes que figuren en el Sistema de Certificados (LCE). En caso de que la acción sea intermediada por un OTIC, la Dirección Regional que evalúo la apelación, deberá informar de la actividad de capacitación y el ordinario respectivo a la Unidad de Franquicia Tributaria Nivel Central.

El OTIC deberá presentar la documentación para liquidar una acción de capacitación dentro de los 40 días corridos desde la fecha de término del curso. Los OTEC podrán comunicar a los OTIC que sus cursos se encuentran en proceso de apelación ante SENCE.

La información que sustenta el contenido del "Certificado Manual de Asistencia", podrá ser verificada por este Servicio Nacional en los procesos de fiscalización que realice, aplicándose al efecto el Título V "De las infracciones, su fiscalización y las sanciones", del Decreto N°98, de 1997, que Aprueba el Reglamento de la ley N°19.518.

**8**.- En los casos en que sea imposible generar, desde el Libro de Clases Electrónico, el "Certificado de Asistencia", los OTEC y las empresas podrán emitir un "Certificado de Asistencia Manual", previa autorización del SENCE, la que será enviada mediante correo electrónico de la dirección regional del Servicio de donde se haya ejecutado el curso al OTEC o empresa

 **9**.- **Se aplicarán** administrativamente las sanciones derivadas de irregularidades cometidas en el cumplimiento de las normas y requisitos que establece el presente Instructivo, de conformidad a lo dispuesto en el artículo 75 del Estatuto de Capacitación y Empleo contemplado en la Ley N°19.518 y en el Título V "De las infracciones, su fiscalización y las sanciones" de su Reglamento General contenido en el Decreto N°98, de 1998, del Ministerio del Trabajo y Previsión Social.

**10**.- Deléguense en los directores(as) regionales de este Servicio Nacional, en sus subrogantes o, en caso de ausencia o impedimento de éstos, en el funcionario a contrata a quien se haya delegado facultades directivas, y dentro del ámbito de su respectiva región, las siguientes facultades, en el marco de la presente resolución:

**a.** Aprobar o rechazar las solicitudes de asistencia retroactiva por errores operacionales incurridos por el OTEC o empresas. En caso de fuerza mayor, cuando la respuesta de dicha Asistencia Retroactiva sea posterior al plazo de liquidación de la acción de capacitación, el OTEC o empresa podrá elaborar un certificado de asistencia manual, de acuerdo al formato establecido por SENCE, el cual deberá ser autorizado por la Dirección Regional por medio de correo electrónico.

**b.** Rechazar las solicitudes de asistencia retroactiva relacionadas con eventos por mal uso del Libro de Clases electrónico que no constituyan errores operacionales.

**c.** Aprobar o rechazar las solicitudes de asistencia retroactiva para el uso del Libro de Clases Electrónico, en caso de contingencia.

**d.** Aprobar o rechazar por razones fundadas y calificadas la solicitud que describa errores no contemplados en esta Resolución, previa evaluación de la Dirección Regional del SENCE en la cual se impartió el curso.

En todo lo relacionado con el ejercicio de las atribuciones que se delegan, el director regional o quien lo subrogue, o el funcionario a contrata con facultades directivas, en su caso, deberá adoptar las medidas que correspondan y ceñirse estrictamente a las disposiciones legales y reglamentarias vigentes y demás instrucciones que al efecto se han impartido o se impartan en el futuro.

**11**.- De conformidad lo autoriza el artículo 52 de la Ley N°19.880, la presente resolución producirá sus efectos desde el 1 de junio de 2021, debiendo publicarse un extracto de ella en el Diario Oficial, y además de forma íntegra en el sitio web del Servicio Nacional de Capacitación y Empleo [www.sence.cl](http://www.sence.cl/)

 **12**.- Tratándose de cursos comunicados a contar del 1 de junio de 2021, el cálculo del porcentaje de asistencia de los participantes se efectuará conforme las normas de la presente resolución. Los cambios de las funcionalidades, tanto de la aplicación de escritorio como de la plataforma web del LCE "Administración de cursos", comenzarán a regir a contar del 1 de junio de 2021, independientemente de la fecha en que fue comunicado el curso.

 **13**.- Apruébase el siguiente Anexo sobre Buenas Prácticas, que podrán observar los OTEC y empresas que realizan cursos internos, para el correcto uso del Libro de Clases Electrónico:

- 1) La **Clave SENCE (CS** deberá obtenerse desde el sitio web del SENCE, al igual que la Clave SENCE de la persona Jurídica.
- 2) La **Clave de Contingencia** podrá obtenerse comunicándose con el Call Center o el Buzón Ciudadano de SENCE, permitiéndose el acceso en cualquier momento a la aplicación de escritorio en caso de dificultades con la Clave Sence. Esta clave será única por RUT y podrá ser utilizada por la persona indistintamente de la entidad capacitadora a la que se encuentre asociada.
- 3) **Podrá habilitarse a una Entidad Capacitadora** desde la Plataforma web del LCE "Administración de cursos", debiendo contarse con el RUT y Clave SENCE de Persona Jurídica.
- 4) Podrá habilitarse el primer usuario de una Entidad Capacitadora, denominado **"Capacitador Administrador Nacional"**. Una vez realizado la acción del numeral 3 anterior, la Entidad Capacitadora podrá crear el primer usuario.
- 5) Quien cuente con Perfil Capacitador Administrador Nacional, deberá **otorgar los perfiles** requeridos en el LCE (Capacitador- Administrador regional y Capacitador-Facilitador). Sólo podrá realizarlo para las personas que obtuvieron previamente su CS de persona natural.
- 6) Al momento de realizar un curso y registrar la asistencia del mismo, la Entidad Capacitadora deberá **verificar,** desde la Plataforma web del LCE "Administración de cursos", que se encuentra cargada la **nómina de participantes del curso y seleccionar a los facilitadores que dictarán las clases**. Se recomienda mantener más de un facilitador, para el evento de que alguno se vea impedido de asistir a clases. En cualquier escenario, el o los facilitadores deberán estar acreditados en el código SENCE y autorizados en el Registro Único de Facilitadores (REUF).
- 7) En caso de realizar un curso con participación de varias empresas en un mismo lugar y horario, será recomendable efectuar **consolidación de los ID de acción** (folio SENCE, SENCE NET o Registro único SENCE), con la finalidad de facilitar el registro de asistencia, de los participantes y facilitadores del curso, en la aplicación de escritorio del LCE, pero sin sobrepasar el máximo de participantes acreditados en el código SENCE, cuando todos ellos se encuentren en una misma sala o espacio, y con un único facilitador.
- 8) Una vez realizados los pasos anteriores, deberá abrirse la **aplicación de escritorio desde el PC** que se utilizará para el registro de asistencia de las clases, que deberá estar conectado a internet, para realizar los siguientes pasos:
	- a. **Ingresar la CS** de la persona que registrará la asistencia del o los cursos para que el sistema realice la respectiva validación.
	- b. **Verificar que la persona que registrará la asistencia del curso cuente con el perfil** habilitado para dicha acción.
	- c. **Verificar su Entidad Capacitadora** asociada al perfil.
	- d. **Descargar los cursos**.
	- e. **Descargar los asistentes (participantes y facilitador(es))**.
	- f. Revisar si existen participantes que se encuentren previamente enrolados, con el fin de optimizar el proceso de registro de asistencia.
- 9) La aplicación de escritorio permite **dejar preparado el Computador con anticipación para ser utilizado por el facilitador** el día de la clase. Para esto deberá ingresar a la aplicación con el RUT propio, seleccionando en la ventana el perfil de la persona que desea ver los cursos. Podrá ingresar el RUT y perfil del facilitador que registrará la asistencia del o los cursos. El computador deberá estar conectado a internet para que un facilitador, que ingresa por primera vez a la aplicación del escritorio, pueda validar su CS. Si por algún motivo no cuenta con conexión, podrá ingresar con su clave de contingencia, luego de 4 intentos fallidos con su CS.

La aplicación de escritorio puede ser utilizada offline (sin conexión a internet), para el registro de asistencia de los participantes y facilitadores de un curso.

- 10) En el caso que de **no contar cursos ni asistentes descargados o se presente algún inconveniente en el uso del sistema**, podrá siempre utilizarse la función de **"Curso de contingencia"**, que se debe crear directamente desde la aplicación de escritorio del LCE.
- 11) **Verificar la fecha y hora del computador**, antes de registrar la asistencia de los participantes y facilitador(es).
- 12) **Verificar el nombre del curso, la empresa a la cual se dictará y su fecha inicio/término, con el objeto** de no errar en el curso al registrar la asistencia.
- 13) **Descarga de asistentes.** Realizar la descarga de los asistentes una vez que haya seleccionado el curso, con el fin de poder identificar a los participantes que no se encuentran enrolados
- 14) **Enrolar a los participantes** que no figuren como tal.
- 15) **Registrar la asistencia de los participantes**. En caso de que el sistema no reconozca la huella de un participante o presente problemas con ella, el facilitador o administrador de la Entidad Capacitadora, podrá enrolar otro dedo en la aplicación de escritorio, para el registro de su asistencia.
- 16) **El o los facilitadores** deberán estar atentos al horario de inicio de la clase, informado al SENCE, para comenzar el registro de asistencia puntualmente. Con este proceso se **iniciará la sesión. Con el fin de ser puntual en el inicio de la clase, se sugiere registrar la entrada de los participantes previamente.**
- 17) **Registrar la salida del o los participantes y finalmente la del facilitador**. Se recomienda que la clase finalice a la hora en que fue informado al SENCE, cumpliendo a cabalidad los horarios informados.
- 18) Si un **curso dura todo el día**, el **Facilitador estará obligado a realizar el corte antes de salir a colación**. Para esto deberá registrar su salida para pausar el cronómetro y **al regreso del receso deberá marcar su entrada para dar continuidad a la clase**. No será necesario que los participantes del curso realicen este proceso, si es que no registraron su salida antes de salir a la hora de colación. No obstante, éstos deberán registrar su salida al finalizar la clase del día. Si algún participante se retira de la jornada antes de su término, deberá registrar su salida en la aplicación de escritorio con su huella.
- 19) Una vez finalizada la clase, si cuenta con conexión a internet estable el OTEC o el facilitador podrá **informar la asistencia** de manera inmediata. En caso contrario, deberá informar apenas disponga con señal de internet. Es importante que el OTEC/empresa mantenga registradas tanto la asistencia como las actividades del día, es decir, informadas en la plataforma web del LCE "Administración de cursos".
- 20) Las **actividades** realizadas en la clase podrán ser ingresadas tanto en la aplicación de escritorio del LCE, como en la Plataforma Web del LCE "Administración de cursos", las cuales deberán mantenerse al día.
- 21) **Verificar la asistencia informada** en la plataforma web del LCE "Administración de cursos" y en el Sistema de Certificados, para comprobar el avance del curso. En caso de haberse presentado alguna de las eventualidades mencionadas en esta resolución, el OTEC/empresa podrá realizar la solicitud

de asistencia retroactiva respectiva de forma inmediata, siempre y cuando cuente con las evidencias indicadas en esta resolución.

- 22) El **certificado de asistencia** podrá ser emitido por la Entidad Capacitadora (OTEC/empresa) al día siguiente del término del curso. Se recomienda que este proceso se realice los primeros días luego de finalizado el curso, con el objetivo que sea presentado al OTIC o a la empresa dentro de los 40 días corridos desde la fecha de término del curso y así optimizar el proceso de liquidación. Para el cálculo del porcentaje de asistencia válido, se considerará lo siguiente:
	- **a.** *Parti*cipante cuya huella haya sido validada con el Servicio de Registro Civil e Identificación.
	- **b.** Participante que se haya autorizado su asistencia mediante solicitudes de asistencia retroactiva.

 **14.-** El presente acto administrativo comenzará a regir a contar del 1 de junio de 2021.

 **15.-** Déjase sin efecto la Resolución Exenta N°4853, de 20 de noviembre de 2015, y toda otra anterior o posterior que verse sobre la misma materia.

### **ANÓTESE, COMUNÍQUESE Y PUBLÍQUESE**

ORLANDO EDGARDO MANCILLA VASQUEZ Fecha: 2021.05.05 17:11:29

Firmado digitalmente por ORLANDO EDGARDO MANCILLA VASOUEZ -04'00'

# **ORLANDO MANCILLA VÁSQUEZ DIRECTOR NACIONAL SUBROGANTE SERVICIO NACIONAL DE CAPACITACIÓN Y EMPLEO**

ASE/RVL/CCA/JdelaF Distribución

- Departamento de Empleo y Capacitación en Empresas (digital)
- Departamento de Desarrollo y Regulación de Mercado (digital)
- Departamento de Capacitación a Personas (digital)
- Departamento Jurídico (E58453/2021)
- Unidad de Fiscalización
- Direcciones Regionales
- Oficina de partes

**Empresa**, aprueba nuevo LCE 2021